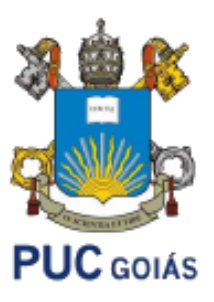

# PONTIFÍCIA UNIVERSIDADE CATÓLICA DE GOIÁS ESCOLA POLITÉCNICA E DE ARTES ESTRUTURA DE DADOS ORIENTADA A OBJETOS ADS1232 PROF. MSC. ANIBAL SANTOS JUKEMURA

# **PILHAS**

- Pilha ۰
	- estrutura de dados linear em que a inserção e a remoção de elementos de uma sequência se faz pela mesma extremidade, designada por topo da pilha
	- uma pilha pode ser considerada como uma *restrição* de lista
	- porque é uma estrutura de dados mais simples que a lista, é possível obter implementações mais eficazes
	- o conceito de iterador não se aplica a esta estrutura de dados
	- a pilha é uma estrutura do tipo LIFO (Last-In-First-Out)
	- Operações mais usuais:
		- criar uma pilha vazia
		- · adicionar/remover um elemento a uma pilha
		- verificar qual o último elemento colocado na pilha
		- verifica se a pilha está vazia (ou cheia no caso de implementação por vetores com tamanho fixo)

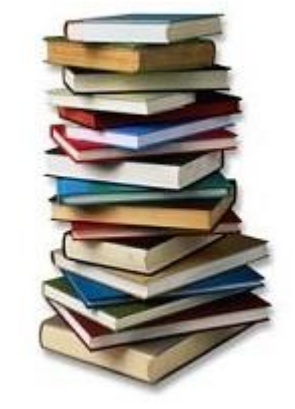

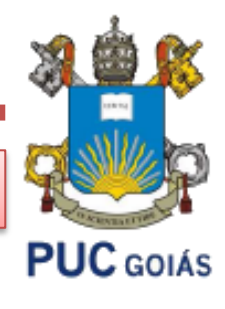

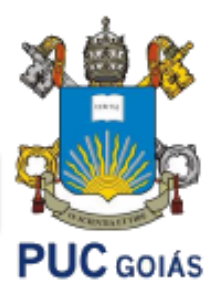

Operações com pilhas

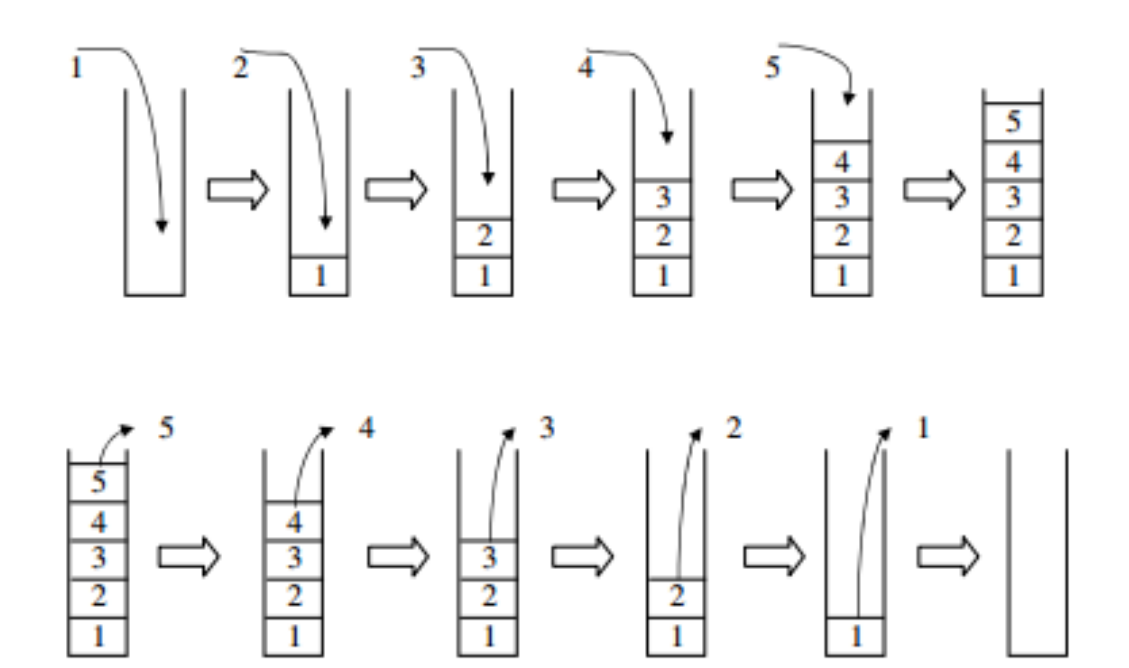

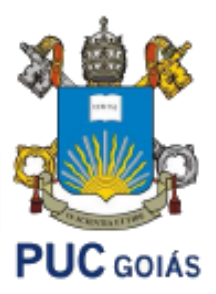

USOS:

- · Solução de expressões matemáticas
	- Calculadora HP-12C
- Guardar variáveis locais em chamadas recursivas de função

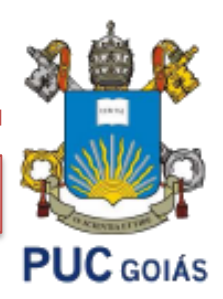

Implementações:

- API JAVA
- Estruturas estáticas: vetores
- Estruturas dinâmicas: listas simplesmente encadeadas

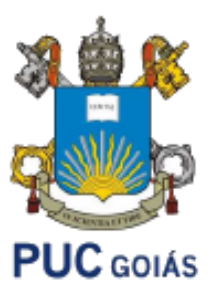

- Declaração:
	- **import** java.util.Stack;
	- **Stack<TIPO**> pilha = new **Stack<TIPO>**();
- Principais métodos:
	- **boolean** empty(): testa se a pilha está vazia.
	- **E** peek(): retorna o objeto que está no topo da pilha sem removê-lo.
	- **E** pop(): remove (desempilha) o objeto que está no topo da pilha.
	- **push** (**E** item): empilha o objeto E na pilha.
	- **int search**(**Object** O): retorna a posição de um objeto que está na pilha.

**PUC** GOIÁS

- Métodos herdados da classe Vector
	- clear(): esvazia a pilha.
	- **boolean** contains(Object O): verifica se o objeto está na pilha.
	- **Iterator <E>** iterator(): iterator usado para retornar os elementos da pilha (da base ao topo).
	- **E** firstElement (): retorna o primeiro elemento da pilha sem removê-lo.
	- **int size**(): retorna o tamanho da pilha.

**(Cuidado)**: esses demais métodos foram herdados da classe Vector e descaracterizam o funcionamento de uma pilha, apesar de poderem ser utilizados.

add, addAll, addAll, addElement, capacity, clone, containsAll, elementAt, elements, ensureCapacity, equals, get, indexOf, insertElementAt, lastElement, lastIndexOf, listIterator, remove, removeAll, removeAllElements, removeElement, removeElementAt, removeRange, retainAll, set, setElementAt, setSize, subList.

#### Exemplo em sala de aula

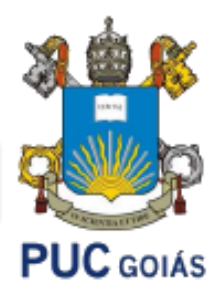

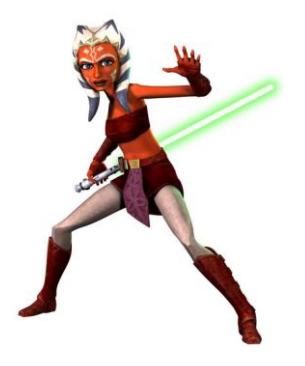

Implementar os métodos demonstrados anteriormente

### Exercício em Sala

Utilize uma pilha para imprimir a mensagem a seguir:

COPA DO MUNDO

Empilhe, letra por letra:

XYOYDXYNXYYUYYYM OD YAPYOC

Dica: empilhe e desempilhe conforme necessidade.

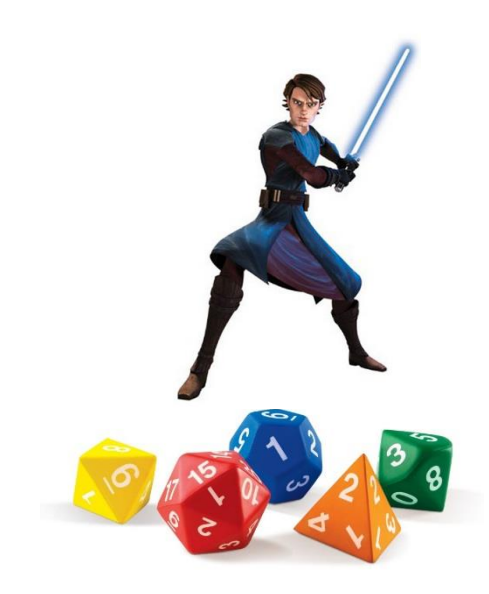

```
import java.util.Stack;
\mathbf{1}import java.util.Iterator;
\overline{2}3
\overline{4}Fpublic class TestaPilha {
5<sup>1</sup>public static void main (String[] args)
6 \overline{6}\overline{7}Stack<Integer> pilha = new Stack<Integer>();
8<sup>1</sup>if (pilha.empty())\overline{9}System.out.println("Pilha vazia");
10<sup>°</sup>pi1ha.push(100);
11pilha.push(200);
12 \,pilha.push(300);
13System.out.println("Pilha: " + pilha);
                pilha.pop();
14
15
                System.out.println("Pilha: " + pilha);
                pilha.push(500);
16
17
                System.out.println("Pilha: " + pilha);
                if (pilha.contains(200))
18<sup>°</sup>19
20System.out.println("Pilha contem elemento 200");
                     System.out.println("Posicao encontrada: " + pilha.search(200));
2122^{2}23
                System.out.println("Elemento no topo: " + pilha.peek());
                System.out.println("Pilha: " + pilha);
2425<sub>1</sub>System.out.println("Elemento na base: " + pilha.firstElement());
26
                System.out.println("Pilha: " + pilha);
27^{1}Iterator<Integer> it = pilha.iterator();
28while (it.hasNext())
29
                €
30<sup>°</sup>System.out.print(" " + it.next());
3132<sub>1</sub>System.out.println("");
33
```
 $34$ 

PILHAS COM VETORES – IMPLEMENTAÇÃO

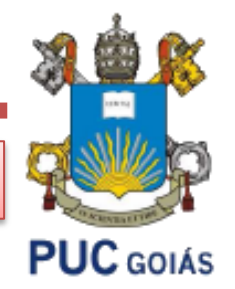

# IMPLEMENTAÇÃO DE ESTRUTURAS DE DADOS

# PILHAS DE OBJETOS (polimorfismo) (Stack)

Implementar os métodos da classe pilha.

- public Pilha(int n)
- public boolean pilhaVazia()
- public int tamanho()
- public Object desempilhar()
- public void limpaPilha()
- public Object exibeTopo()
- public void empilhar(Object valor) public void imprimir()

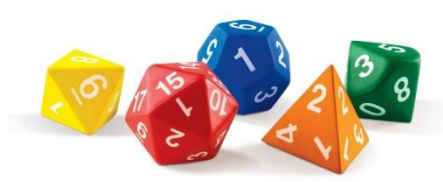